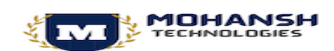

# **Mule 4 Course Content**

**Course Duration : 25 Hrs**

#### **Introduction**

**MODULE: 1**

- o Integration Layer Introduction
- o Different Types of integration Tools
- o SOA Verses Mule
- o Mule 3 Verses Mule 4
- o Advantages with MuleSoft
- o What API-Led Connectivity is and its benefits
- o Over View of Any Point Platform
- o Real time Scenario's Mule 4, SOA

# **MODULE : 2**

## **SOAP and Rest Services**

- o Overview of XML, XSD, SOAP
- o WebServices Sample Demonstration.
- o Understanding WSDL Elements
- o Difference between Web Service and API
- o Overview of RAML

### **MODULE : 3**

#### **Any Point Studio Introduction**

- o Any point Studio to create Mule flows graphically
- o Connectors used in building application networks
- o Flow Design Creating Basic Integration
- o Logging message processors data
- o Read and write message properties
- o Build, Run, and Test a Mule application

### **MODULE: 4**

#### **Debugging and Troubleshooting Mule Applications**

- o Debug Mule applications
- o Use breakpoints to inspect a Mule event during runtime
- o Install missing Maven dependencies
- o Read and decipher Mule log error messages.

# **MODULE : 5**

## **Connectors**

- o Accessing and Modifying Mule Messages
- o Create variables, payload, attributes

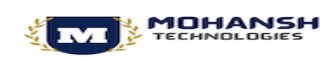

- o Write expressions with Mule Expression Language (MEL)
- o VM Module Publish, Consume

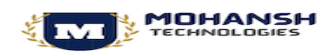

#### **Mule Connectors**

**MODULE : 6**

- o Data Base
	- ➢ Insert
	- ➢ Update
	- ➢ Delete
	- ➢ Select
- o Create parameterized SQL queries for the Database connector
- o Bulk insert.

**MODULE : 7**

#### **Structuring Mule Applications**

- o Create and reference flows, Sub flows and Private flows.
- o Message Propagation through flows.
- o Encapsulate Global Elements in Separate Configuration Files.
- o Explore the files and folder structure of a Mule project.
- o Define and manage application metadata

## **Consuming WebServices**

- o Consume RESTful web services with and without parameters.
- o Consume RESTful web services that have RAML definitions.
- o Consume SOAP web services.
- o Use DataWeave to pass parameters to SOAP web services.

# **MODULE: 9**

**MODULE : 8**

#### **Routing Events**

- o Use the Choice router to route events based on conditional logic.
- o Use the Scatter-Gather router to multicast events. Run the Service

#### **MODULE : 10**

#### **Handling Errors**

- o Handle messaging errors at the application, flow, and processor level.
- o Handle different types of errors.
- o Use different error scopes to either handle an error and continue execution of the parent flow or propagate an error to the parent flow
- o Set the success and error response settings for an HTTP Listener.

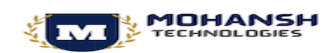

o Set reconnection strategies for system errors.

#### **Triggering Flows**

**MODULE : 11**

**MODULE : 12**

- o Read and write files
- $\circ$  Trigger flows when files are added, created, or updated with in the folder.
- o Trigger flows when new records are added to a database table.
- o Schedule flows to run at a certain time or frequency.
- o Persist and share data in flows using the Object Store.
- o FTP Module Walkthrough

#### **DataWeave Expression Language**

- o Write Data Weave expressions for basic to extensive XML,JSON transformations
- o Write Data Weave transformations for complex data structures with repeated elements
- o Define and use global and local variables and functions
- o Read and write files using data weave scripts
- o Use DataWeave functions
- o Define and use custom data types
- o Call Mule flows from DataWeave expressions
- o Transform base type to destination types.

#### **MODULE : 13**

#### **Processing Records**

- o Process items in a collection using the For Each scope.
- o Process records using the Batch Job scope.
- o Use filtering and aggregation in a batch step.

#### **Designing API's**

**MODULE : 14**

- o Designing API's with RAML
- o Mocking Designed API's before Implementation
- o API Invocation Using invocation Tools
- o Publishing an API to Exchange.
- o Create public API portals for external developers.

#### **Building API's**

**MODULE : 15**

- o Use Any point Studio to build, run, and test Mule applications
- o Use a connector to connect to database
- o Use the graphical DataWeave editor to transform data

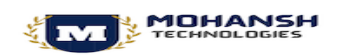

- o Create RESTful interfaces for applications from RAML files
- o Connect API interfaces to API implementations

#### **Deploying and Managing APIs**

- o Describe the options for deploying Mule applications
- o Deploy Mule applications to Cloud Hub
- o Use API Manager to create and deploy API proxies
- o Use API Manager to restrict access to API proxy

#### **Validation Framework**

- o Validate Events
- o Different types of Validations

#### **MODULE : 18**

**MODULE : 17**

**MODULE : 16**

#### **Miscellaneous**

- o Sales Force Credentials walk through.
- o Mule to Sales Force Connectivity.
- o Mule to Active MQ Connectivity.
- o Github

#### **MODULE : 19**

- o Certification Questions Overview
- o Best Practices
- o Interview Questions
- o Coding Standards

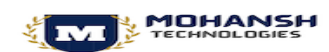